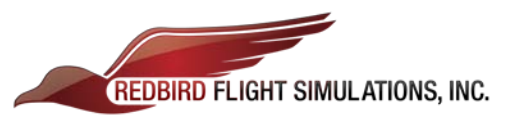

# **CPU Upgrade Installation Instructions**

#### 1. **Un-pack CPU & extras:**

- New CPU
- Power Cable
- Monitor Cable Adapters (x 4)
- Switch Panel Board & **\***Circuit Breaker Upgrade Kit
- **\***Twin Throttle Board

# 2. **Open CPU case, remove packing foam and check hardware connections.**

- Please be very careful when removing packing foam.
- Check power-supply cables at both ends for loose connections.
- Press down firmly on memory and video cards to be sure they are well seated.
- Check data/power connections to the hard drive; be sure they are firmly seated.

# 3. **Hook up CPU according to diagram on top of case.**

- Follow the diagram on top of the case when plugging cables into the new computer.
- Contact Redbird Support for clarification if unsure where a cable goes on the new CPU.

### 4. **Install Switch Panel Board & \*Circuit Breakers.**

- See: Circuit Breaker & Switch Panel Board Install Instructions.pdf for instructions.

# 5. **Align and configure your monitors with the new computer.**

- Refer to Aligning and Configuring Monitors.pdf for instructions.

#### 6. **Calibrate your peripheral devices (Throttle(s), Yoke(s), and Rudder Pedals).**

- Refer to Peripheral Calibration Process.pdf for instructions on how to calibrate your peripherals. If you have any problems, feel free to call up for remote assistance. - **Redbird Support:** (512) 301-0718 **Hours:** M-F – 8:00am – 6:00pm CST

# 7. **\*May have to install Twin Throttle Board if applicable.**

- *Some users (depending on serial number) may not have to upgrade their Twin Throttle for compatibility with windows 7; users should only swap out the board if their twin throttle quadrant is inoperative after the upgrade.*

- See: TE Throttle Board Swap.pdf for instructions.

# 8. **Return old/unused hardware to Redbird using the provided return labels.**

- Ensure that all systems have been tested and are operational prior to shipping any old/unused hardware back.

- Please Include: Old CPU, power cable, twin throttle board, switch panel board, and any other unused hardware.

# **\* = if applicable**